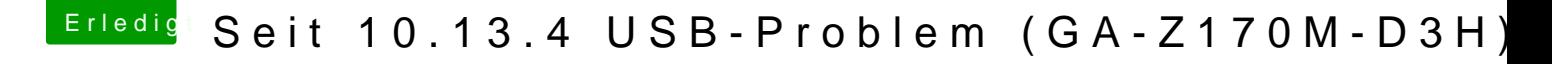

Beitrag von Harper Lewis vom 15. Mai 2018, 20:22

bdmesg sollte übrigens unter /usr/local/bin/bdmesg zu finden sein, wen dem Startvolume installiert hast.